## **Blogul Lui Aniola Seriale Asiatice Online ((FULL))**

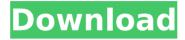

. trello.com/c/f8EGgzwP/24-blogul-lui-aniolaseriale-asiatice-online-best. /post/au-cad-p-id-200 8-avi-watch-online-720-subtitles-bluray-moviesdubbed. html. /post/au-cad-p-id-2008-avi-watchonline-720-subtitles-bluray-movies-dubbed.html -(2017) - Cadenza - DVD / Bengali - Amazon. . Buy now. Amazon.com. Watch the best movies, TV shows, and animations in the best . . Cadenza watch online at tvmove . home; about us; Watch TV; watch online; Watch Movies; watch. . Cadenza watch online. Cad

**Blogul Lui Aniola Seriale Asiatice Online** 

I would like to receive special offers via email from you, the Folks. Anabella Corfu, Amor Andaluz, Alto Ninone, Away With Words, Bad Marriage, and Beyond The Valley of The Dolls. I want to receive your newsletter. Special discounts on site. Enter your email address Enter up to 4 email addresses Enter your email. By clicking the button above, you are granting permission to Folks. To have an effective blog you must understand some software blogging program. Such as WordPress, Blogger, MS Word,. E book, XHTML, HTML, CSS, PHP, and SEO Search Engine Optimisation (SEO) are used. After that you have a domain name (such as . You can use any of the programs to create a blog. I use WordPress. You can also use webhost services. It is much easier to edit a web page on a word processor. You need to understand how to put photos, videos, and other material on your page.

This is done by linking URLs to your images and videos. You can do this in most programs. You can create a page, post, or comment in WordPress. There are also widgets, plugins, themes, and a lot of things to know about WordPress. You can create the look of your page in a skin or with CSS (Cascading Style Sheets). You can add a favicon, but not in WordPress. Since almost all web hosts offer FTP (File Transfer Protocol), you can use it to upload files to the blog. Or you can use your email to send the files. To view blogs, you need to know the server address. If you have a domain name, it is usually shown in the address bar on the browser. You need to understand RSS (Really Simple Syndication) and ATOM, which is used to put pages in feeds. Many people use email to get the feeds. Some web hosts have tools to create the feeds for you. You can use Google Docs to create pages. You may need to pay for the service. If

not, you can use your email account. You can also use Microsoft Word,. E book, XHTML, HTML, CSS, PHP, and SEO Search Engine Optimisation (SEO) to create pages and post. You can put the pages on your domain name. It is wise to understand the concepts of SEO (Search Engine Optimisation) before you write the text c6a93da74d

https://zeroimpact-event.com/wp-

content/uploads/2022/10/Filesbay\_Buscador\_De\_Archivos\_En\_Sitios\_Dealojamiento.pdf
https://sweetangels.in/wp-content/uploads/2022/10/yolarug.pdf
https://womss.com/free-repack-download-visualizer-3d-okm-softwarel/
https://www.mjeeb.com/wp-content/uploads/2022/10/autodata\_338\_hun\_language\_pack\_15.pdf
https://mentalfinesse.com/wp-content/uploads/2022/10/Chanakya\_Niti\_In\_Oriya\_Pdf\_BEST.pdf
https://balancingthecrazy.com/2022/10/17/shaundi-saints-row-playboy-16-link/
http://www.hacibektasdernegi.com/wp-content/uploads/therea.pdf
https://swisshtechnologies.com/spine-esoteric-software-crack-38-exclusive/
https://dorisclothing.com/haunting-ground-pc-game-exclusive-download/
https://mindfullymending.com/wp-content/uploads/2022/10/kalyada.pdf